# Package 'GeoLight'

September 6, 2015

<span id="page-0-0"></span>Type Package Title Analysis of Light Based Geolocator Data Version 2.0.0 Author Simeon Lisovski, Simon Wotherspoon, Michael Sumner, Silke Bauer, Tamara Emmenegger Maintainer Simeon Lisovski <simeon.lisovski@gmail.com> Description Provides basic functions for global positioning based on light intensity measurements over time. Positioning process includes the determination of sun events, a discrimination of residency and movement periods, the calibration of period-specific data and, finally, the calculation of positions. License GPL  $(>= 2)$ **Depends**  $R$  ( $>= 2.10$ ), maps Imports changepoint, fields, MASS, LazyLoad yes LazyData yes NeedsCompilation no Suggests knitr VignetteBuilder knitr Repository CRAN Date/Publication 2015-09-06 16:21:36

# R topics documented:

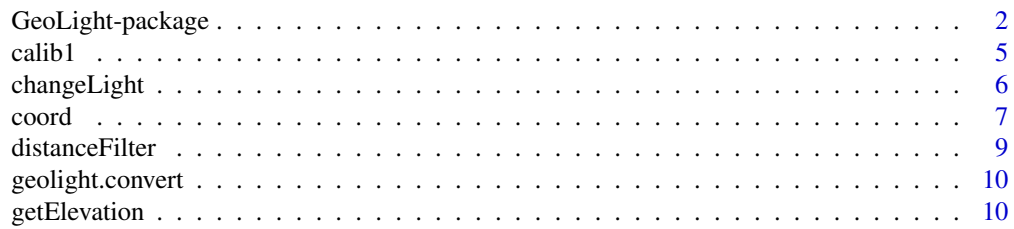

<span id="page-1-0"></span>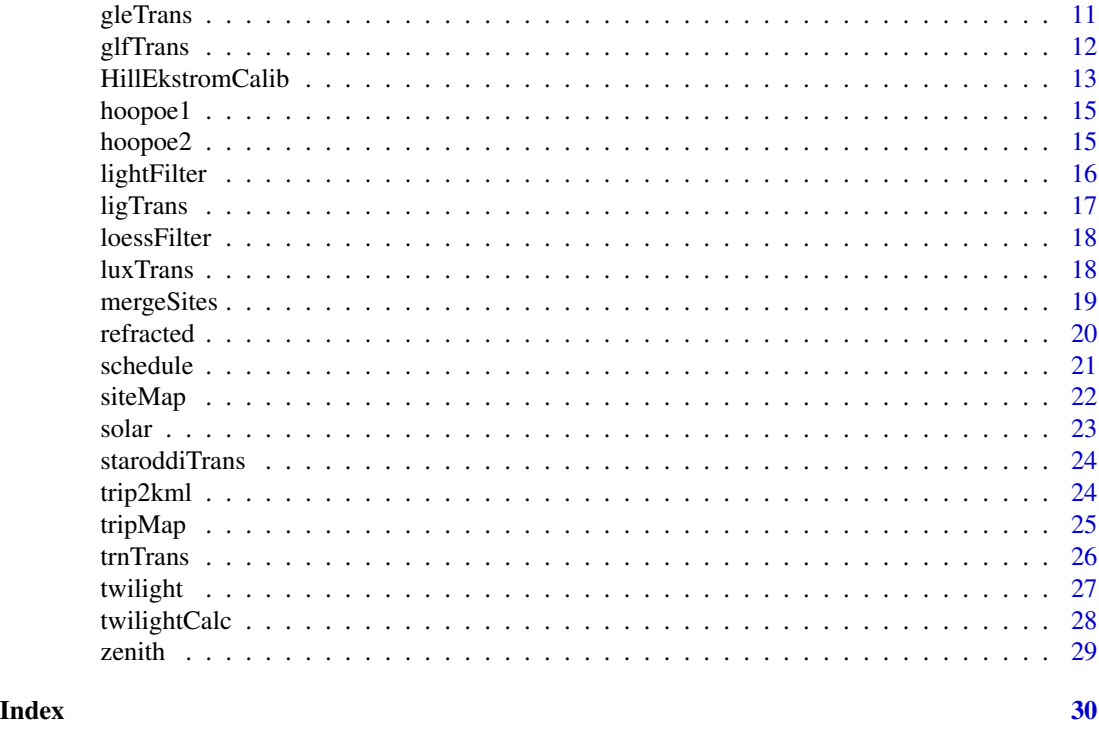

GeoLight-package *The GeoLight Package*

#### Description

This is a summary of all features of GeoLight, a R-package for analyzing light based geolocator data

# Details

GeoLight is a package to derive geographical positions from daily light intensity pattern. Positioning and calibration methods are based on the threshold-method (Ekstrom 2004, Lisovski *et al.* 2012). A changepoint model from the R package changepoint is implemented to distinguish between periods of residency and movement based on the sunrise and sunset times. Mapping functions are implemented using the R package maps.

# Getting Started

We refrain from giving detailed background on the (several steps of) analysis of light-based geolocator data here but strongly recommend the key-publications below.

# Updates

We advise all users to update their installation of GeoLight regularly. Type news (package="GeoLight") to read news documentation about changes to the recent and all previous version of the package

# <span id="page-2-0"></span>GeoLight-package 3

#### Important notes

Most functions in GeoLight require the same initial units and mostly the format and object type is mandatory:

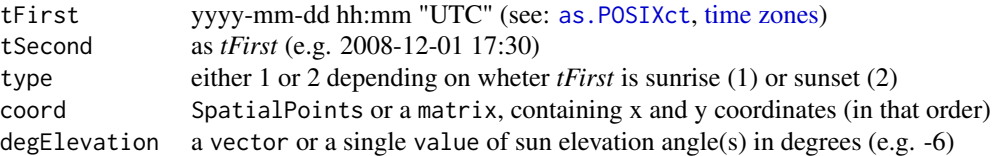

# FUNCTIONS AND DATASETS

In the following, we give a summary of the main functions and sample datasets in the GeoLight package. Alternatively a list of all functions and datasets in alphabetical order is available by typing library(help=GeoLight). For further information on any of these functions, type help(function name).

# **CONTENTS**

- I. Determination of sunset and sunrise
- II. Residency analysis
- III. Calibration
- IV. Positioning
- V. Data visualisation
- VI. Examples

# I. Determination of sunset and sunrise

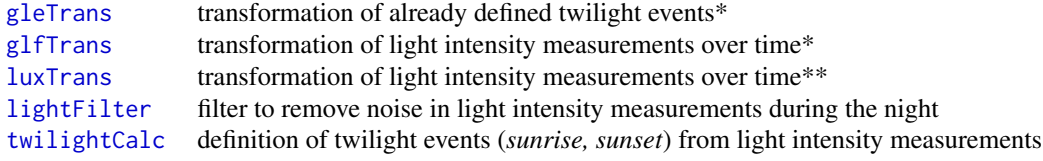

\* written for data recorded by geolocator devices from the Swiss Ornithological Institute \*\* written for data recorded by geolocator devices from Migrate Technology Ltd

# II. Residency Analysis

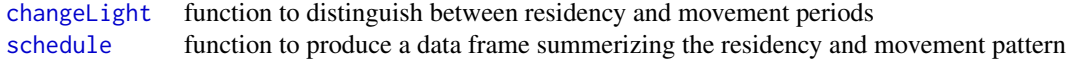

# III. Calibration

See Lisovski *et al.* 2012 for all implemented calibration methods.

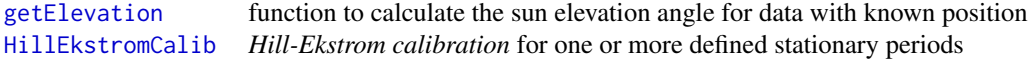

# IV. Positioning

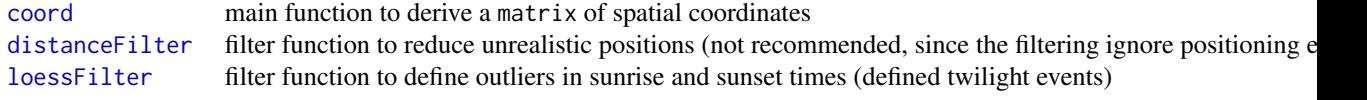

# V. Data visualisation

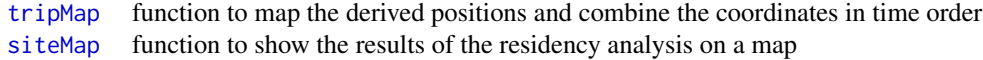

# IV. Examples

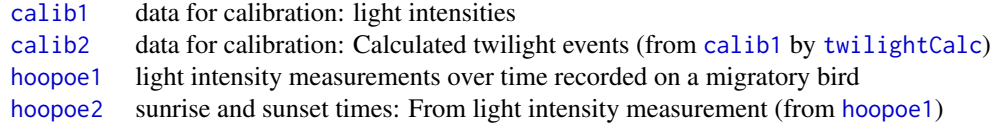

# R Packages for Further Spatial Ananlyses

```
spatstat
adehabitat
gstat
trip
tripEstimation
move
...
```
<span id="page-3-0"></span>

#### <span id="page-4-0"></span> $\alpha$  calib1  $\beta$

# Acknowledgements

Steffen Hahn, Felix Liechti, Fraenzi Korner-Nievergelt, Andrea Koelzsch, Eldar Rakhimberdiev, Erich Baechler, Eli Bridge, Andrew Parnell, Richard Inger

#### Authors

Simeon Lisovski, Simon Wotherspoon, Michael Sumner, Silke Bauer, Tamara Emmenegger Maintainer: Simeon Lisovski <simeon.lisovski(at)gmail.com>

#### References

Ekstrom, P.A. (2004) An advance in geolocation by light. *Memoirs of the National Institute of Polar Research*, Special Issue, 58, 210-226.

Fudickar, A.M., Wikelski, M., Partecke, J. (2011) Tracking migratory songbirds: accuracy of lightlevel loggers (geolocators) in forest habitats. *Methods in Ecology and Evolution*, DOI: 10.1111/j.2041- 210X.2011.00136.x.

Hill, C. & Braun, M.J. (2001) Geolocation by light level - the next step: Latitude. *Electronic Tagging and Tracking in Marine Fisheries* (eds J.R. Sibert & J. Nielsen), pp. 315-330. Kluwer Academic Publishers, The Netherlands.

Hill, R.D. (1994) Theory of geolocation by light levels. *Elephant Seals: Population Ecology, Behavior, and Physiology* (eds L. Boeuf, J. Burney & R.M. Laws), pp. 228-237. University of California Press, Berkeley.

Lisovski, S. and Hahn, S. (2012) GeoLight - processing and analysing light-based geolocator data in R. *Methods in Ecology and Evolution*, doi: 10.1111/j.2041-210X.2012.00248.x

Lisovski, S., Hewson, C.M, Klaassen, R.H.G., Korner-Nievergelt, F., Kristensen, M.W & Hahn, S. (2012) Geolocation by light: Accuracy and precision affected by environmental factors. *Methods in Ecology and Evolution*, doi: 10.1111/j.2041-210X.2012.00185.x

Wilson, R.P., Ducamp, J.J., Rees, G., Culik, B.M. & Niekamp, K. (1992) Estimation of location: global coverage using light intensity. *Wildlife telemetry: remote monitoring and tracking of animals* (eds I.M. Priede & S.M. Swift), pp. 131-134. Ellis Horward, Chichester.

<span id="page-4-1"></span>calib1 *Example data for calibration: Light intensities and twilight events*

#### <span id="page-4-2"></span>**Description**

Light intensity measurements over time (calib1) recorded at the rooftop of the Swiss Ornithological Institute (Lon: 8.0, Lat: 47.01). Defined twilight events from calib1 (calib2). These data serve as an example for calculating the sun elevation angle of an additional data set, which is subsequently used to calibrate the focal dataset.

# References

Lisovski, S., Hewson, C.M, Klaassen, R.H.G., Korner-Nievergelt, F., Kristensen, M.W & Hahn, S. (2012) Geolocation by light: Accuracy and precision affected by environmental factors. *Methods in Ecology and Evolution*, DOI: 10.1111/j.2041-210X.2012.00185.x.

# Examples

```
data(calib2)
calib2$tFirst <- as.POSIXct(calib2$tFirst, tz = "GMT")
calib2$tSecond <- as.POSIXct(calib2$tSecond, tz = "GMT")
getElevation(calib2, known.cord = c(8,47.01))
```

```
changeLight Residency analysis using a changepoint model
```
# Description

Function to discriminate between periods of residency and movement based on consecutive sunrise and sunset data. The calculation is based on a changepoint model (R Package [changepoint](#page-0-0): [cpt.mean](#page-0-0)) to find multiple changepoints within the data.

#### Usage

```
changeLight(tFirst, tSecond, type, twl, quantile = 0.9, rise.prob = NA,
  set.prob = NA, days = 5, plot = TRUE, summary = TRUE)
```
#### Arguments

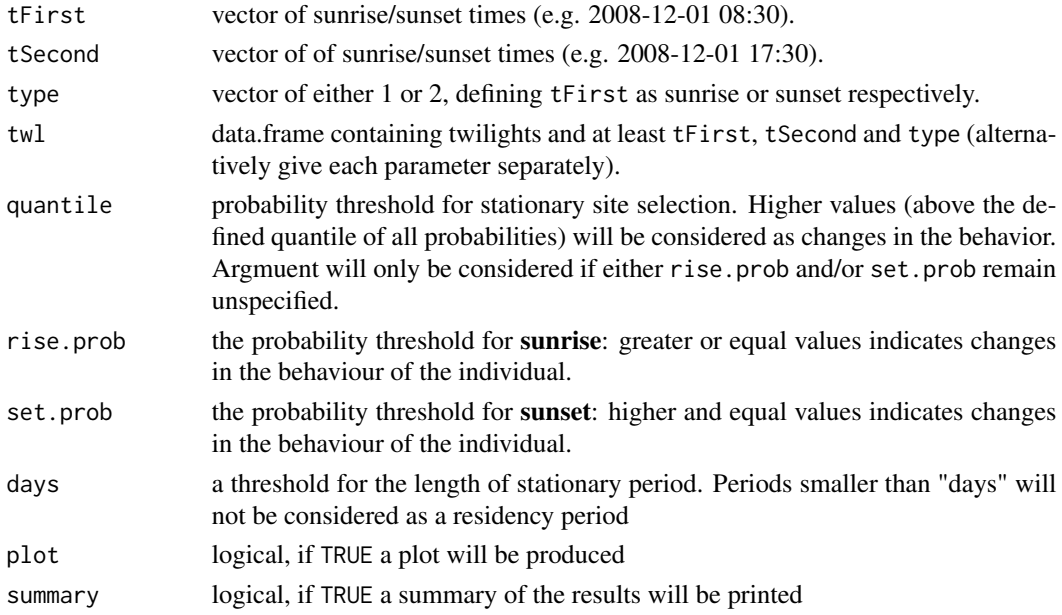

# Details

The cpt.mean from the R Package changepoint is a function to find a multiple changes in mean for data where no assumption is made on their distribution. The value returned is the result of finding the optimal location of up to Q changepoints (in this case as many as possible) using the cumulative sums test statistic.

<span id="page-5-0"></span>

#### <span id="page-6-0"></span>coord 7 and 7 and 7 and 7 and 7 and 7 and 7 and 7 and 7 and 7 and 7 and 7 and 7 and 7 and 7 and 7 and 7 and 7 and 7 and 7 and 7 and 7 and 7 and 7 and 7 and 7 and 7 and 7 and 7 and 7 and 7 and 7 and 7 and 7 and 7 and 7 and

# Value

A list with probabilities for *sunrise* and *sunset* the user settings of the probabilities and the resulting stationary periods given as a vector, with the residency sites as positiv numbers in ascending order (0 indicate movement/migration).

#### Note

The sunrise and/or sunset times shown in the graph (if plot=TRUE) represent hours of the day. However if one or both of the twilight events cross midnight during the recording period the values will be formed to avoid discontinuity.

#### Author(s)

Simeon Lisovski & Tamara Emmenegger

# References

Taylor, Wayne A. (2000) Change-Point Analysis: A Powerful New Tool For Detecting Changes.

M. Csorgo, L. Horvath (1997) Limit Theorems in Change-Point Analysis. *Wiley*.

Chen, J. and Gupta, A. K. (2000) Parametric statistical change point analysis. *Birkhauser*.

# See Also

[changepoint](#page-0-0), [cpt.mean](#page-0-0)

#### Examples

```
data(hoopoe2)
 hoopoe2$tFirst <- as.POSIXct(hoopoe2$tFirst, tz = "GMT")
 hoopoe2$tSecond <- as.POSIXct(hoopoe2$tSecond, tz = "GMT")
residency <- changeLight(hoopoe2, quantile=0.9)
```
<span id="page-6-1"></span>coord *Simple Threshold Geolocation Estimates*

# **Description**

Estimate location from consecutive twilights

# Usage

```
coord(tFirst, tSecond, type, twl, degElevation = -6, tol = 0,
  method = "NOAA", note = TRUE)
```
#### <span id="page-7-0"></span>Arguments

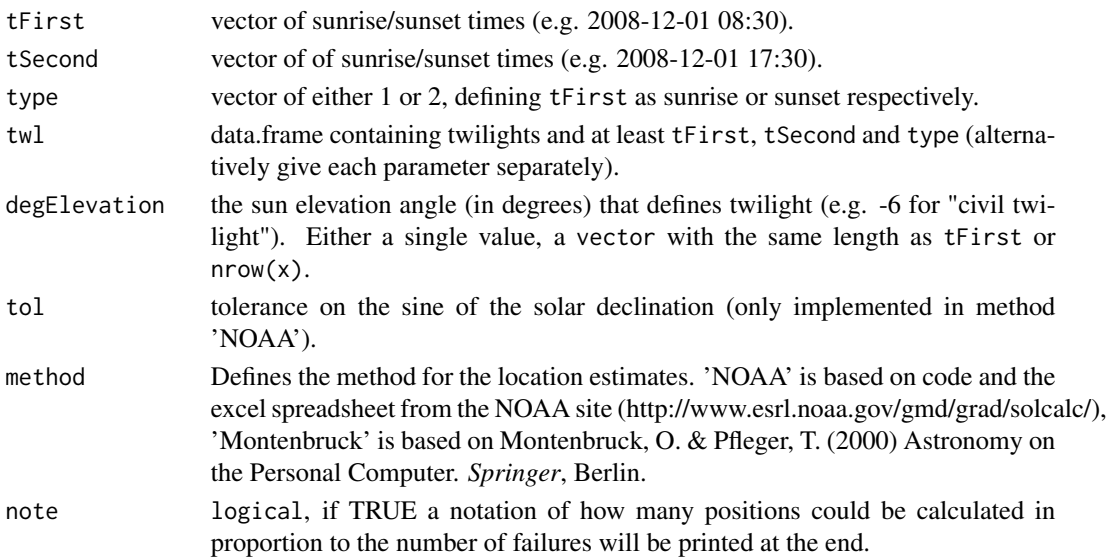

# Details

This function estimates the location given the times at which the observer sees two successive twilights.

Longitude is estimated by computing apparent time of local noon from sunrise and sunset, and determining the longitude for which this is noon. Latitude is estimated from the required zenith and the sun's hour angle for both sunrise and sunset, and averaged.

When the solar declination is near zero (at the equinoxes) latitude estimates are extremely sensitive to errors. Where the sine of the solar declination is less than tol, the latitude estimates are returned as NA.

The format (date and time) of *tFirst* and *tSecond* has to be "yyyy-mm-dd hh:mm" corresponding to Universal Time Zone UTC (see: [as.POSIXct](#page-0-0), [time zones\)](#page-0-0)

# Value

A matrix of coordinates in decimal degrees. First column are longitudes, expressed in degrees east of Greenwich. Second column contains the latitudes in degrees north the equator.

#### Author(s)

Simeon Lisovski, Simon Wotherspoon, Michael Sumner

# Examples

```
data(hoopoe2)
 hoopoe2$tFirst <- as.POSIXct(hoopoe2$tFirst, tz = "GMT")
 hoopoe2$tSecond <- as.POSIXct(hoopoe2$tSecond, tz = "GMT")
crds <- coord(hoopoe2, degElevation=-6, tol = 0.2)
## tripMap(crds, xlim=c(-20,20), ylim=c(5,50), main="hoopoe2")
```
<span id="page-8-1"></span><span id="page-8-0"></span>

The filter identifies unrealistic positions. The maximal distance per hour/day can be set corresponding to the particular species.

#### Usage

```
distanceFilter(tFirst, tSecond, type, twl, degElevation = -6, distance,
 units = "hour")
```
# Arguments

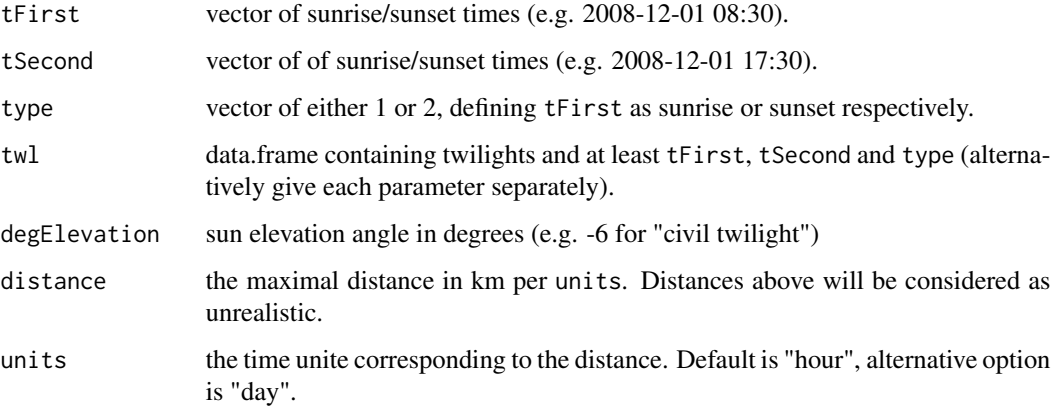

# Details

Note that this type of filter significantly depends on the calibration (degElevation). Especially during equinox periods. In contrast, the (loessFilter) is independent from positions (uses twilight times) and therefore superior.

# Value

Logical vector. TRUE means the particular position passed the filter.

# Author(s)

Simeon Lisovski, Fraenzi Korner-Nievergelt

<span id="page-9-0"></span>geolight.convert *Convert GeoLight Format*

# Description

Convert GeoLight data

#### Usage

geolight.convert(tFirst, tSecond, type)

# Arguments

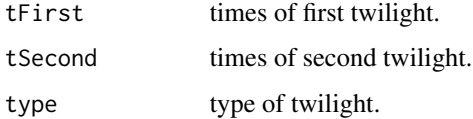

# Details

This function converts from the tFirst, tSecond format used by GeoLight to the twilight, rise format used by Stella and Estelle.

# Value

A data frame with columns twilight times of twilight as POSIXct objects.

rise logical vector indicating which twilights are sunrise.

<span id="page-9-1"></span>getElevation *Calculate the appropriate sun elevation angle for known location*

# Description

Function to calculate the median sun elevation angle for light measurements at a known location and the choosen light threshold.

# Usage

```
getElevation(tFirst, tSecond, type, twl, known.coord, plot = TRUE,
  lnorm.pars = FALSE)
```
#### <span id="page-10-0"></span>gleTrans 11

#### Arguments

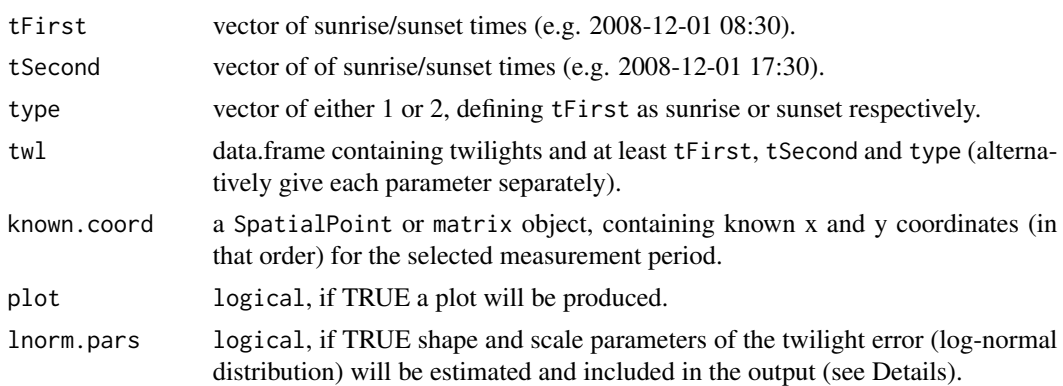

# Details

Optionally, shape and scale paramters of the twiligth error (in minutes) can be estimated. The error is assumed to follow a log-normal distribution and 0 (elev0) is set 0.1 below the minimum sun elevation angle of estimated twilight times. Those parameters might be of interest for sensitivity analysis or further processing using the R Package SGAT (https://github.com/SWotherspoon/SGAT).

# Author(s)

Simeon Lisovski

#### References

Lisovski, S., Hewson, C.M, Klaassen, R.H.G., Korner-Nievergelt, F., Kristensen, M.W & Hahn, S. (2012) Geolocation by light: Accuracy and precision affected by environmental factors. *Methods in Ecology and Evolution*, DOI: 10.1111/j.2041-210X.2012.00185.x.

#### Examples

```
data(calib2)
 calib2$tFirst <- as.POSIXct(calib2$tFirst, tz = "GMT")
 calib2$tSecond <- as.POSIXct(calib2$tSecond, tz = "GMT")
getElevation(calib2, known.cord = c(7.1,46.3), Inorm.pars = TRUE)
```
<span id="page-10-1"></span>

gleTrans *Transformation of \*.gle files*

# Description

Function to transform \*.gle files derived by the software GeoLocator for further analyses in GeoLight.

#### Usage

gleTrans(file)

#### <span id="page-11-0"></span>Arguments

file the full patch and filename with suffix of the \*.gle file.

# Details

The \*.gle file derived by the software "GeoLocator" (Swiss Ornithological Institute) is a table with interpolated light intensities over time gathered from the \*.glf file. Furthermore a column defines wether the light intensity passes the defined light intensity threshold in the morning (sunrise) or in the evening (sunset). This information is used in gleTrans(), to create a table with two subsequent twilight events (*tFirst, tSecond*) and *type* defining wether *tFirst* refers to sunrise (1) or sunset (2). Date and time information will be transferred into a GeoLight appropriate format (see: [as.POSIXct](#page-0-0)).

# Value

A data.frame suitable for further use in GeoLight.

#### Author(s)

Simeon Lisovski

#### See Also

[glfTrans](#page-11-1)

<span id="page-11-1"></span>

glfTrans *Transformation of \*.glf files*

#### Description

Transform \*.glf files derived by the software GeoLocator for further analyses in GeoLight.

#### Usage

```
glfTrans(file = "/path/file.glf")
```
#### Arguments

file the full patch and filename with suffix of the \*.glf file.

#### Details

The \*.glf files produced by the software GeoLocator (Swiss Ornithological Institute) is a table with light intensity measurements over time. g1fTrans produces a table with these measurements and transfer the data and time information into the format required by GeoLight format (see: [as.POSIXct](#page-0-0)).

# <span id="page-12-0"></span>HillEkstromCalib 13

# Value

A data.frame suitable for further use in GeoLight.

# Author(s)

Simeon Lisovski

# See Also

[gleTrans](#page-10-1); [luxTrans](#page-17-1) for transforming \*.lux files produced by *Migrate Technology Ltd*

<span id="page-12-1"></span>HillEkstromCalib *Hill-Ekstrom calibration*

# Description

Hill-Ekstrom calibration for one or multiple stationary periods.

#### Usage

```
HillEkstromCalib(tFirst, tSecond, type, twl, site, start.angle = -6,
  distanceFilter = FALSE, distance, plot = TRUE)
```
# Arguments

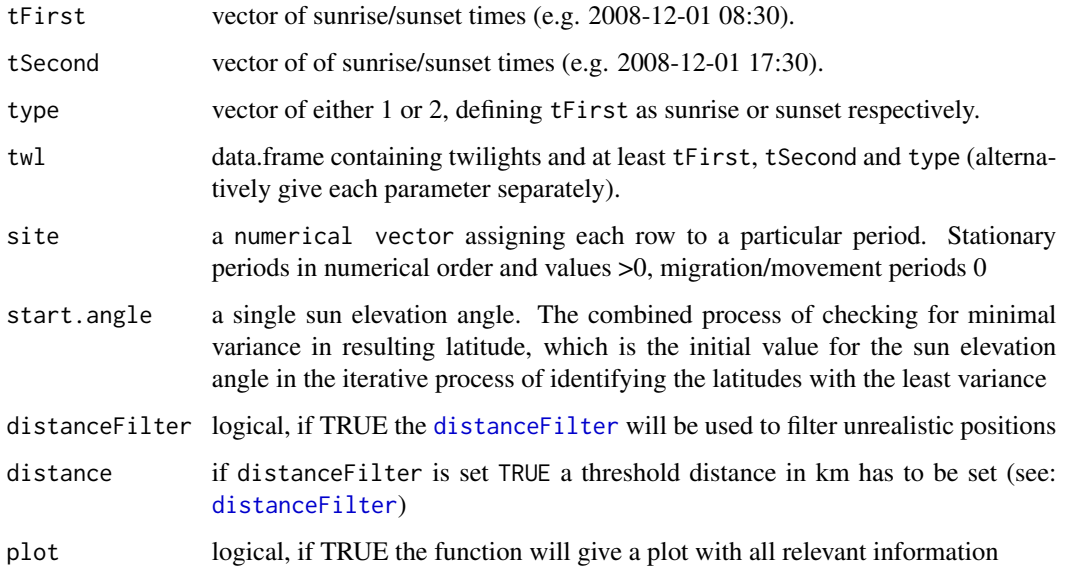

#### Details

The *Hill-Ekstrom calibration* has been suggested by Hill & Braun (2001) and Ekstrom (2004), and allows for calibrating data during stationary periods at unknown latitudinal positions. The Hill-Ekstrom calibration bases on an increasing error range in latitudes with an increasing mismatch between light level threshold and the used sun angle. This error is strongly amplified with proximity to the equinox times due to decreasing slope of day length variation with latitude. Furthermore, the sign of the error switches at the equinox, i.e. latitude is overestimated before the equinox and underestimated after the equinox (or vice versa depending on autumnal/vernal equinox, hemisphere, and sign of the mismatch between light level threshold and sun angle). When calculating the positions of a stationary period, the variance in latitude is minimal if the sun elevation angle fits to the defined light level threshold. Moreover, the accuracy of positions increases with decreasing variance in latitudes. However, the method is only applicable for stationary periods and under stable shading intensities. The plot produced by the function may help to judge visually if the calculated sun elevation angles are realistic (e.g. site 2 in the example below) or not (e.g. site 3 in the example below.

# Value

A vector of sun elevation angles corresponding to the Hill-Ekstrom calibration for each defined period.

#### Author(s)

Simeon Lisovski

# References

Ekstrom, P.A. (2004) An advance in geolocation by light. *Memoirs of the National Institute of Polar Research*, Special Issue, 58, 210-226.

Hill, C. & Braun, M.J. (2001) Geolocation by light level - the next step: Latitude. In: *Electronic Tagging and Tracking in Marine Fisheries* (eds J.R. Sibert & J. Nielsen), pp. 315-330. Kluwer Academic Publishers, The Netherlands.

Lisovski, S., Hewson, C.M, Klaassen, R.H.G., Korner-Nievergelt, F., Kristensen, M.W & Hahn, S. (2012) Geolocation by light: Accuracy and precision affected by environmental factors. *Methods in Ecology and Evolution*, DOI: 10.1111/j.2041-210X.2012.00185.x.

#### Examples

```
data(hoopoe2)
 hoopoe2$tFirst <- as.POSIXct(hoopoe2$tFirst, tz = "GMT")
 hoopoe2$tSecond <- as.POSIXct(hoopoe2$tSecond, tz = "GMT")
residency <- with(hoopoe2, changeLight(tFirst,tSecond,type, rise.prob=0.1,
                  set.prob=0.1, plot=FALSE, summary=FALSE))
HillEkstromCalib(hoopoe2,site = residency$site)
```
<span id="page-14-1"></span><span id="page-14-0"></span>

Sunlight intensity measurements over time recorded during the first part of the annual migration of a European Hoopoe (Upupa epops). All dates/times are measured in Universal Time Zone (UTC).

#### Format

A table with 24474 rows and 2 columns, rows corresponding to light measurements recorded in ten-minute intervals (datetime).

#### Source

Baechler, E., Hahn, S., Schaub, M., Arlettaz, R., Jenni, L., Fox, J.W., Afanasyev, V. & Liechti, F. (2010) Year-Round Tracking of Small Trans-Saharan Migrants Using Light-Level Geolocators. *Plos One*, 5.

<span id="page-14-2"></span>

hoopoe2 *Sunrise and sunset times: From light intensity measurement (hoopoe1)*

#### Description

Sunrise and sunset times derived from light intensity measurements over time ([hoopoe1](#page-14-1)). The light measurements corresponding to the first part of the annual migration of a European Hoopoe (*Upupa epops*).

#### Format

A table with 340 rows and 3 columns. Each row corresponds to subsequent twilight events ("tFirst" and "tSecond"). The third column ("type") indicates weather the first event is sunrise (1) or sunset (2). All dates/times are measured in Universal Time Zone (UTC).

#### Source

Baechler, E., Hahn, S., Schaub, M., Arlettaz, R., Jenni, L., Fox, J.W., Afanasyev, V. & Liechti, F. (2010) Year-Round Tracking of Small Trans-Saharan Migrants Using Light-Level Geolocators. *Plos One*, 5.

# Examples

```
data(hoopoe2)
hoopoe2$tFirst <- as.POSIXct(hoopoe2$tFirst, tz = "GMT")
hoopoe2$tSecond <- as.POSIXct(hoopoe2$tSecond, tz = "GMT")
coord <- coord(hoopoe2, degElevation=-6)
## plot in a map using package maps
# par(oma=c(5,0,0,0))
# map(xlim=c(-20,40),ylim=c(-10,60),interior=F,col="darkgrey")
# map(xlim=c(-20,40),ylim=c(-10,60),boundary=F,lty=2,col="darkgrey",add=T)
# mtext(c("Longitude (degrees)","Latitude (degrees)"),side=c(1,2),line=c(2.2,2.5),font=3)
# map.axes()
# points(coord,col="brown",cex=0.5,pch=20)
```
<span id="page-15-1"></span>

lightFilter *Filter to remove noise in light intensity measurements during the night*

# Description

The filter identifies and removes light intensities oczillating around the baseline or few light intensities resulting in a short light peak during the night. Such noise during the night will increase the calculated twilight events using the function [twilightCalc](#page-27-1) and therewith the manual work to remove these false twilight events.

#### Usage

```
lightFilter(light, baseline = NULL, iter = 2)
```
#### Arguments

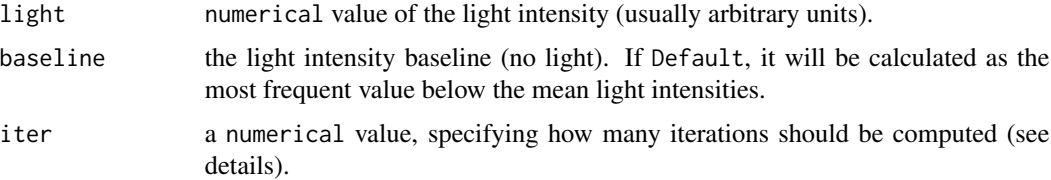

# Details

The filter searches for light levels above the baseline and compares the prior and posterior levels. If these values are below the threshold the particular light level will be reduced to the baseline. A few (usually two) iterations might be enough to remove most noise during the night (however, not if such noise occurs at the begining or at the end were not enough prior or posterior values are available).

# Value

numerical vector with the new light levels. Same length as the initial light vector.

<span id="page-15-0"></span>

#### <span id="page-16-0"></span>ligTrans the contract of the contract of the contract of the contract of the contract of the contract of the contract of the contract of the contract of the contract of the contract of the contract of the contract of the c

#### Author(s)

Simeon Lisovski

#### Examples

```
night <- rep(0,50); night[runif(4,0,50)] <- 10; night[runif(4,0,50)] <- -5
nightday <- c(night,rep(30,50))
plot(nightday,type="l",ylim=c(-5,30),ylab="light level",xlab="time (time)")
light2 <- lightFilter(nightday, baseline=0, iter=4)
lines(light2,col="red")
legend("bottomright",c("before","after"),lty=c(1,1),col=c("black","red"),bty="n")
```
ligTrans *Transformation of \*.lig files*

# Description

Transform \*.lig files derived from geolocator deviced for further analyses in GeoLight.

# Usage

```
ligTrans(file)
```
#### Arguments

file the full patch and filename with suffix of the \*.lux file.

# Value

A data.frame suitable for further use in GeoLight.

#### Author(s)

Tamara Emmenegger

# See Also

[gleTrans](#page-10-1) for transforming \*.glf files produced by the software GeoLocator (*Swiss Ornithological Institute*)

<span id="page-17-2"></span><span id="page-17-0"></span>

This filter defines outliers based on residuals from a local polynomial regression fitting provcess ([loess](#page-0-0)).

# Usage

```
loessFilter(tFirst, tSecond, type, twl, k = 3, plot = TRUE)
```
# Arguments

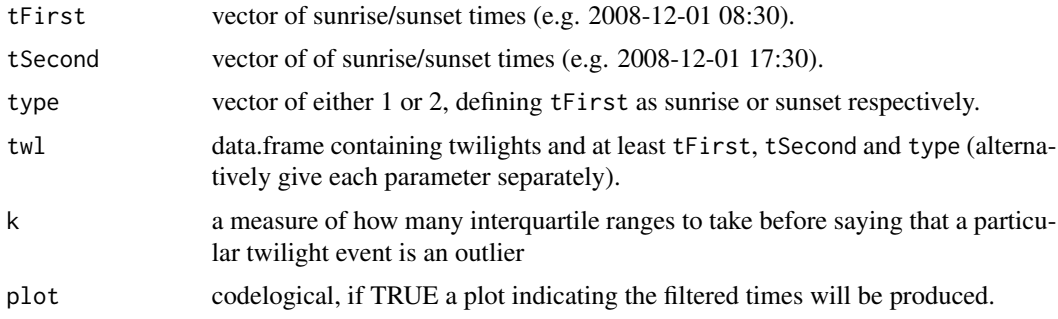

# Value

Logical vector matching positions that pass the filter.

# Author(s)

Simeon Lisovski & Eldar Rakhimberdiev

<span id="page-17-1"></span>luxTrans *Transformation of \*.lux files*

# Description

Transform \*.lux files derived from *Migrate Technology Ltd* geolocator deviced for further analyses in GeoLight.

# Usage

luxTrans(file)

# <span id="page-18-0"></span>mergeSites 19

#### Arguments

file the full patch and filename with suffix of the \*.lux file.

#### Details

The \*.lux files produced by *Migrate Technology Ltd* are table with light intensity measurements over time. luxTrans produces a table with these measurements and transfer the data and time information into the format required by GeoLight format (see: [as.POSIXct](#page-0-0)).

# Value

A data.frame suitable for further use in GeoLight.

#### Author(s)

Simeon Lisovski

#### See Also

[gleTrans](#page-10-1) for transforming \*.glf files produced by the software GeoLocator (*Swiss Ornithological Institute*)

mergeSites *Function to merge sites*

#### Description

The changelight functions provides a vector grouping the twilight times into stationary  $(0)$  and movement (0) periods. This function was written to enable the user to merge sites based on the distance between consequtive sites. NOTE: The function requires position estimate and desicison on whether sites should be merged will be made based on the defined distance, the cutoff values and the provided positions. The analysis is this dependent on the accuracy of the position estiamtes and should be applied to positons that were estimated using a sensible sun elevation angle.

# Usage

```
mergeSites(tFirst, tSecond, type, twl, site, degElevation,
  distThreshold = 250, alpha = c(0, 15), plot = TRUE)
```
# Arguments

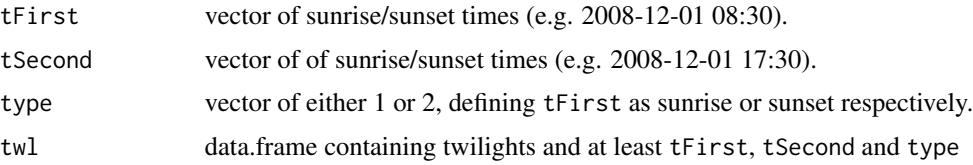

<span id="page-19-0"></span>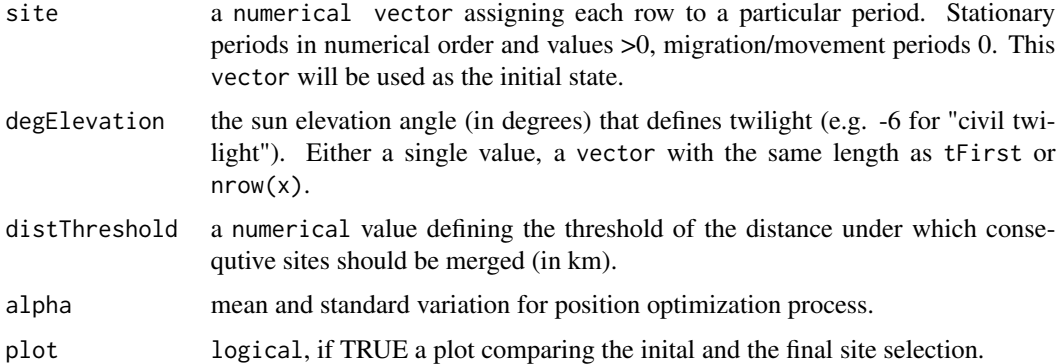

# Value

A vector with the merged site numbers

# Author(s)

Simeon Lisovski

<span id="page-19-1"></span>refracted *Atmospheric Refraction*

# Description

Adjust the solar zenith angle for atmospheric refraction.

# Usage

```
refracted(zenith)
```
#### Arguments

zenith zenith angle (degrees) to adjust.

# Details

Given a vector of solar zeniths computed by [zenith](#page-28-1), refracted calculates the solar zeniths adjusted for the effect of atmospheric refraction.

unrefracted is the inverse of refracted. Given a (single) solar zenith adjusted for the effect of atmospheric refraction, unrefracted calculates the solar zenith as computed by [zenith](#page-28-1).

# Value

vector of zenith angles (degrees) adjusted for atmospheric refraction.

#### <span id="page-20-0"></span>schedule 21 and 22 and 22 and 22 and 22 and 22 and 23 and 23 and 23 and 23 and 24 and 25 and 26 and 27 and 27 and 27 and 27 and 27 and 27 and 27 and 27 and 27 and 27 and 27 and 27 and 27 and 27 and 27 and 27 and 27 and 27

# Examples

```
## Refraction causes the sun to appears higher on the horizon
refracted(85:92)
## unrefracted gives unadjusted zenith (see SGAT)
```
<span id="page-20-1"></span>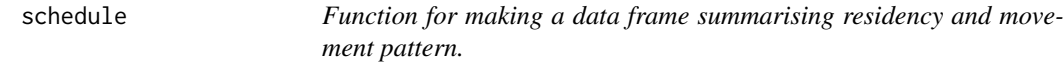

# Description

Function for making a data frame summarising residency and movement pattern.

# Usage

```
schedule(tFirst, tSecond, site)
```
# Arguments

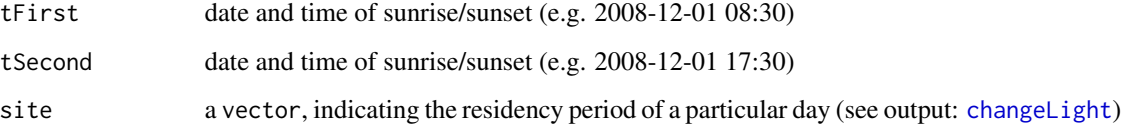

# Value

A data.frame with end and start date (yyyy-mm-dd hh:mm, UTC) for each stationary period.

# Author(s)

Simeon Lisovski

# Examples

```
data(hoopoe2)
  hoopoe2$tFirst <- as.POSIXct(hoopoe2$tFirst, tz = "GMT")
  hoopoe2$tSecond <- as.POSIXct(hoopoe2$tSecond, tz = "GMT")
residency <- changeLight(hoopoe2, rise.prob=0.1, set.prob=0.1, plot=FALSE, summary=FALSE)
schedule(hoopoe2[,1], hoopoe2[,2], site = residency$site)
```
<span id="page-21-1"></span><span id="page-21-0"></span>

Draw a map (from the R Package maps) showing the defined stationary sites

#### Usage

```
siteMap(crds, site, type = "points", quantiles = c(0.25, 0.75), hull = T,
 map.range = c("EuroAfrica", "AustralAsia", "America", "World"), ...)
```
#### Arguments

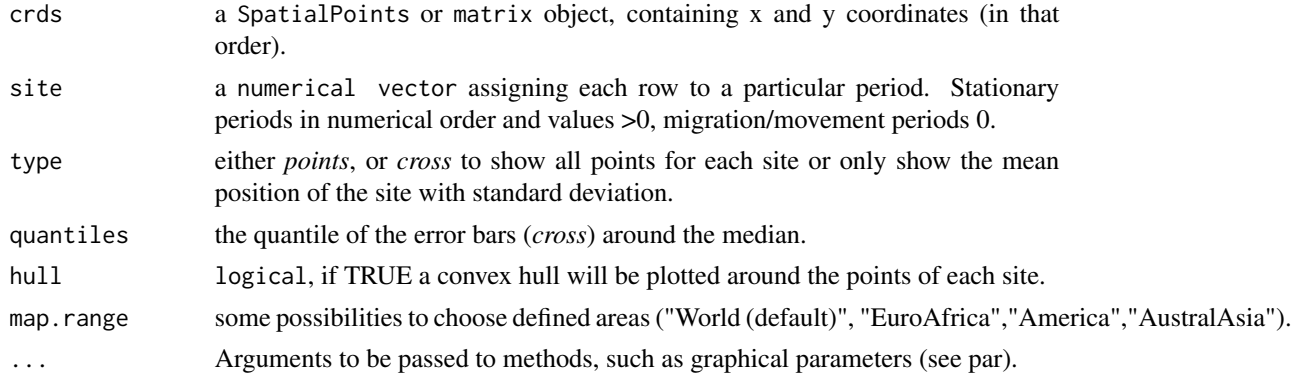

# Details

Standard graphical paramters like pch, cex, lwd, lty and col are implemented. The color can be specified as either a vector of colors (e.g. c("blue", "red", ...)) or as a character string indicating a color ramp (at the moment only "random" and "rainbow" is available )

#### Author(s)

Simeon Lisovski & Tamara Emmenegger

# Examples

```
data(hoopoe2)
hoopoe2$tFirst <- as.POSIXct(hoopoe2$tFirst, tz = "GMT")
hoopoe2$tSecond <- as.POSIXct(hoopoe2$tSecond, tz = "GMT")
crds \le coord(hoopoe2, degElevation = -6)
filter <- distanceFilter(hoopoe2, distance = 30)
site \le changeLight(hoopoe2, rise.prob = 0.1, set.prob = 0.1, plot = FALSE,
summary = FALSE)$site
siteMap(crds[filter,], site[filter], xlim=c(-20,20), ylim=c(0,60),
lwd=2, pch=20, cex=0.5, main="hoopoe2")
```
<span id="page-22-1"></span><span id="page-22-0"></span>

Calculate solar time, the equation of time and solar declination

# Usage

solar(tm)

# Arguments

tm a vector of POSIXct times.

# Details

The solar time, the equation of time and the sine and cosine of the solar declination are calculted for the times specified by tm using the same methods as <www.esrl.noaa.gov/gmd/grad/solcalc/>.

#### Value

A list containing the following vectors.

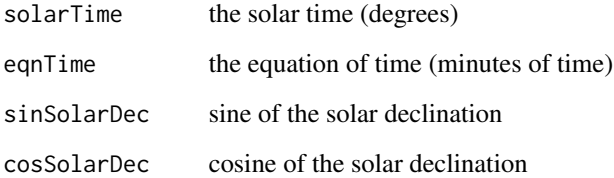

# See Also

# [zenith](#page-28-1)

# Examples

## Current solar time solar(Sys.time())

<span id="page-23-0"></span>

Transform staroddi files derived from geolocator deviced for further analyses in GeoLight.

# Usage

```
staroddiTrans(file)
```
# Arguments

file the full patch and filename of the staroddi file.

#### Value

A data.frame suitable for further use in GeoLight.

# Author(s)

Tamara Emmenegger

trip2kml *Write a file which plots a trip in Google Earth*

# Description

This function creates a .kml file from light intensity measurements over time that can ve viewed as a trip in Google Earth.

# Usage

```
trip2kml(file, tFirst, tSecond, type, degElevation,
  col.scheme = "heat.colors", point.alpha = 0.7, cex = 1,line.col = "goldenrod")
```
# Arguments

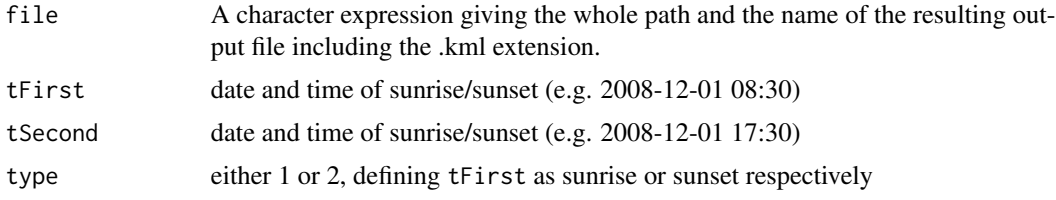

#### <span id="page-24-0"></span>tripMap 25

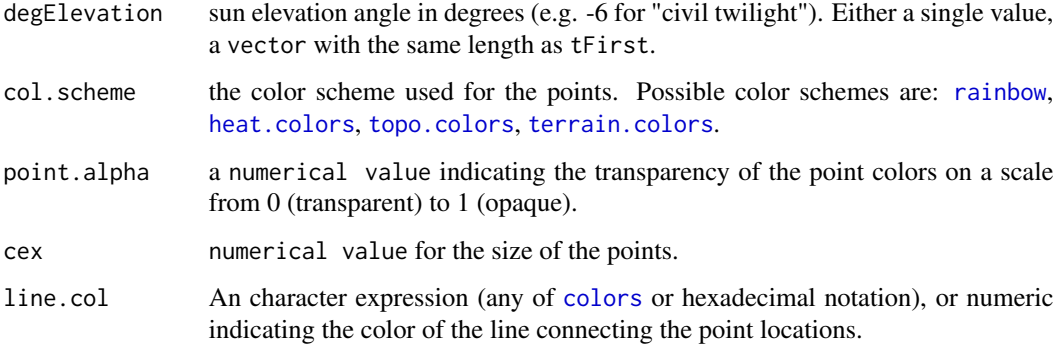

#### Value

This function returns no data. It creates a .kml file in the in the defined path.

# Author(s)

Simeon Lisovski and Michael U. Kemp

# Examples

```
data(hoopoe2)
  hoopoe2$tFirst <- as.POSIXct(hoopoe2$tFirst, tz = "GMT")
  hoopoe2$tSecond <- as.POSIXct(hoopoe2$tSecond, tz = "GMT")
filter <- distanceFilter(hoopoe2,distance=30)
## takes time
## trip2kml("trip.kml", hoopoe2$tFirst[filter], hoopoe2$tSecond[filter], hoopoe2$type[filter],
## degElevation=-6, col.scheme="heat.colors", cex=0.7,
## line.col="goldenrod")
```
<span id="page-24-1"></span>tripMap *Draw the positions and the trip on a map*

#### Description

Draw a map (from the R Package maps) with calculated positions connected by a line

# Usage

```
tripMap(crds, equinox = TRUE, map.range = c("EuroAfrica", "AustralAsia",
  "America", "World"), legend = TRUE, \ldots)
```
# <span id="page-25-0"></span>Arguments

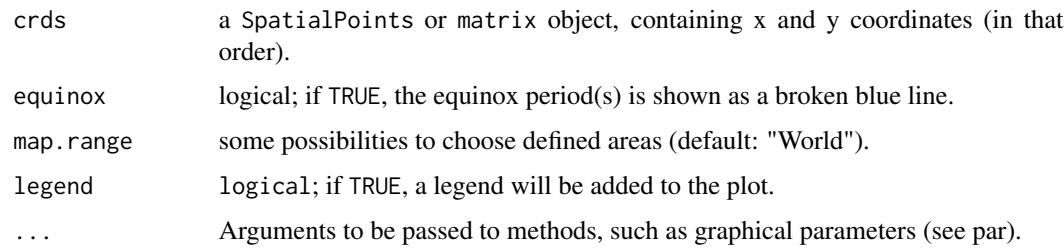

# Author(s)

Simeon Lisovski

# Examples

```
data(hoopoe2)
hoopoe2$tFirst <- as.POSIXct(hoopoe2$tFirst, tz = "GMT")
hoopoe2$tSecond <- as.POSIXct(hoopoe2$tSecond, tz = "GMT")
crds <- coord(hoopoe2, degElevation = -6)
tripMap(crds, xlim = c(-20, 20), ylim = c(0, 60), main="hoope2")
```
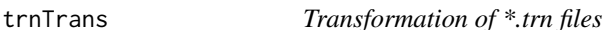

# Description

Transform \*.trn files derived from geolocator deviced for further analyses in GeoLight.

# Usage

trnTrans(file)

# Arguments

file the full patch and filename of the \*.trn file.

# Value

A data.frame suitable for further use in GeoLight.

#### Author(s)

Tamara Emmenegger

<span id="page-26-0"></span>

Estimate time of sunrsie or sunset for a given day and location

#### Usage

twilight(tm, lon, lat, rise, zenith =  $96$ , iters =  $3$ )

# Arguments

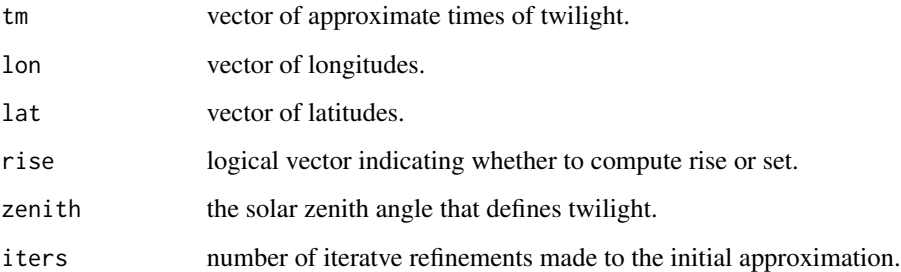

# Details

twilight uses an iterative algorithm to estimate times of sunrise and sunset.

Note that these functions return the twilight that occurs on the same date GMT as tm, and so sunset may occur before sunrise, depending upon latitude.

Solar declination and equation of time vary slowly over the day, and so the values of the Solar declination and equation of time at sunrise/sunset are well approximated by their values at 6AM/6PM local time. The sun's hour angle and hence sunrise/sunset for the required zenith can then be caclulates from these approximations. The calculation is then repeated using the approximate sunrise/sunset times to derive more accurate values of the Solar declination and equation of time and hence better approximations of sunrise/sunset. The process is repreated and is accurate to less than 2 seconds within 2 or 3 iterations.

sunrise and sunset are simple wrappers for twilight.

#### Value

a vector of twilight times.

<span id="page-27-1"></span><span id="page-27-0"></span>

Defines twilight events (sunrise/sunset) at times when the light intensity measurements (*light*) pass the defined light intensity threshold. An interactive plot can be drawn to assess the calculations and improve e.g. select only the realistic events.

#### Usage

```
twilightCalc(datetime, light, LightThreshold = TRUE, preSelection = TRUE,
 maxLight = NULL, ask = TRUE, nsee = 500, allTwilights = FALSE)
```
#### **Arguments**

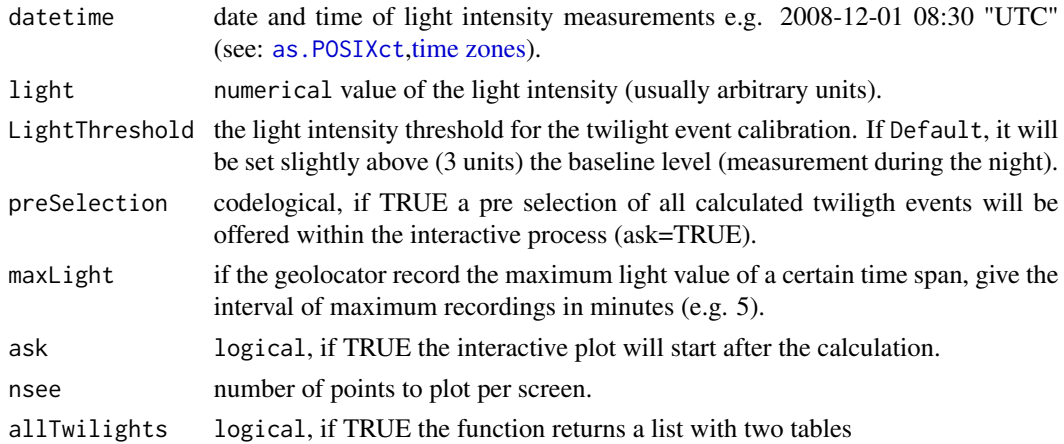

#### Value

if allTwilights=FALSE, a data frame. Each row contains two subsequent twilight events (*tFirst, tSecond*) and *type* defining wether *tFirst* refers to sunrise (1) or sunset (2). If allTwilights=TRUE, a list with the data frame described in the previous sentence and a data frame with all light intensities and a column describing whether each row refers to sunrise (1), sunset (2) or to none of these categories (0).

#### Note

Depending on shading during light intensity measurements (e.g. due to vegetation, weather, etc., see Lisovski et *al.* 2012) the light intensities may pass the light intensity threshold several times during the day, resulting false sunrises and sunsets. It is highly recommended to check the derived events visually (ask=TRUE).Twilight events can be deleted and undeleted by clicking the (first) mouse button at the particular position in the graph. The second mouse buttom (or esc) moves the time series forward. Note, that a backward option is not included.

#### <span id="page-28-0"></span>zenith 29

# Author(s)

Simeon Lisovski

<span id="page-28-1"></span>zenith *Solar Zenith Angle*

#### Description

Calculate the solar zenith angle for given times and locations

# Usage

zenith(sun, lon, lat)

# Arguments

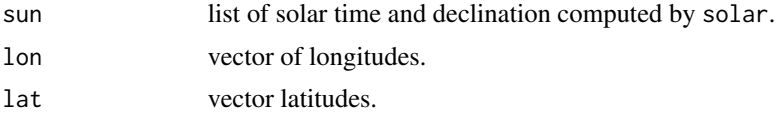

# Details

zenith uses the solar time and declination calculated by solar to compute the solar zenith angle for given times and locations, using the same methods as <www.esrl.noaa.gov/gmd/grad/solcalc/>. This function does not adjust for atmospheric refraction see [refracted](#page-19-1).

#### Value

A vector of solar zenith angles (degrees) for the given locations and times.

# See Also

[solar](#page-22-1)

# Examples

```
## Approx location of Sydney Harbour Bridge
lon <- 151.211
lat <- -33.852
## Solar zenith angle for noon on the first of May 2000
## at the Sydney Harbour Bridge
s <- solar(as.POSIXct("2000-05-01 12:00:00","EST"))
zenith(s,lon,lat)
```
# <span id="page-29-0"></span>Index

as.POSIXct, *[3](#page-2-0)*, *[8](#page-7-0)*, *[12](#page-11-0)*, *[19](#page-18-0)*, *[28](#page-27-0)*

calib *(*calib1*)*, [5](#page-4-0) calib1, *[4](#page-3-0)*, [5](#page-4-0) calib2, *[4](#page-3-0)* calib2 *(*calib1*)*, [5](#page-4-0) changeLight, *[3](#page-2-0)*, [6,](#page-5-0) *[19](#page-18-0)*, *[21](#page-20-0)* changepoint, *[6,](#page-5-0) [7](#page-6-0)* colors, *[25](#page-24-0)* coord, *[4](#page-3-0)*, [7](#page-6-0) cpt.mean, *[6,](#page-5-0) [7](#page-6-0)*

distanceFilter, *[4](#page-3-0)*, [9,](#page-8-0) *[13](#page-12-0)*

GeoLight *(*GeoLight-package*)*, [2](#page-1-0) GeoLight-package, [2](#page-1-0) geolight.convert, [10](#page-9-0) getElevation, *[4](#page-3-0)*, [10](#page-9-0) gleTrans, *[3](#page-2-0)*, [11,](#page-10-0) *[13](#page-12-0)*, *[17](#page-16-0)*, *[19](#page-18-0)* glfTrans, *[3](#page-2-0)*, *[12](#page-11-0)*, [12](#page-11-0)

heat.colors, *[25](#page-24-0)* HillEkstromCalib, *[4](#page-3-0)*, [13](#page-12-0) hoopoe1, *[4](#page-3-0)*, *[15](#page-14-0)*, [15](#page-14-0) hoopoe2, *[4](#page-3-0)*, [15](#page-14-0)

lightFilter, *[3](#page-2-0)*, [16](#page-15-0) ligTrans, [17](#page-16-0) loess, *[18](#page-17-0)* loessFilter, *[4](#page-3-0)*, [18](#page-17-0) luxTrans, *[3](#page-2-0)*, *[13](#page-12-0)*, [18](#page-17-0)

mergeSites, [19](#page-18-0)

rainbow, *[25](#page-24-0)* refracted, [20,](#page-19-0) *[29](#page-28-0)*

schedule, *[3](#page-2-0)*, [21](#page-20-0) siteMap, *[4](#page-3-0)*, [22](#page-21-0) solar, [23,](#page-22-0) *[29](#page-28-0)* staroddiTrans, [24](#page-23-0) terrain.colors, *[25](#page-24-0)* time zones, *[3](#page-2-0)*, *[8](#page-7-0)*, *[28](#page-27-0)* topo.colors, *[25](#page-24-0)* trip2kml, [24](#page-23-0) tripMap, *[4](#page-3-0)*, [25](#page-24-0) trnTrans, [26](#page-25-0) twilight, [27](#page-26-0) twilightCalc, *[3,](#page-2-0) [4](#page-3-0)*, *[16](#page-15-0)*, [28](#page-27-0)

zenith, *[20](#page-19-0)*, *[23](#page-22-0)*, [29](#page-28-0)